## 图表共有属性详解

视频要点

- 1. 全局设置
- 2. 3. 标题属性设置 坐标轴属性设置
- 4. 图例属性设置
- 5. 绘图区域属性设置

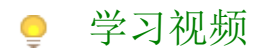

您的浏览器不支持播放此视频,请使用Chrome、IE11、Edge等支持Html5的浏览器。

帮助文档[:图表外观样式](https://help.grapecity.com.cn/pages/viewpage.action?pageId=50015956)